# 4 TOP DOWN DESIGN

Many problems consist of a number of tasks. One good technique in solving such problems is to identify the tasks, decompose each task into sub-tasks and solve these sub-tasks by smaller and simpler solutions. Ultimately, the main tasks and the sub-tasks are converted to program code. In this chapter, we introduce the top down design technique based on problem decomposition and the means to implement such a technique.

## **4.1 Basic Concepts of Top Down Design**

*Top down design* is a technique that reduces the complexity of large problems. The technique is based on the divide-and-conquer strategy, wherein the problem tasks are divided into sub-tasks repetitively. The division of tasks stops when the sub-tasks are relatively easy to program. The terms *successive refinement or step-wise refinement* also refer to the top-down design technique.

In FORTRAN, each sub-task can be implemented by a separate module. FORTRAN uses two types of program modules, *subroutines* and *functions*. These modules are also called *subprograms*. A typical **FORTRA**N program consists of a main program with several subprograms. Each subprogram represents a sub-task in the top down design solution.

The top down design process has many advantages:

- 1. The subprograms can be independently implemented and tested.
- 2. Subprograms developed by others can be used. For example, a huge library of FORTRAN subprograms known as IMSL (International Mathematical and Statistical Library) is available. The IMSL library has efficient, well tested subprograms for common problems in matrix manipulation, algebraic equations, statistical computations, .. etc.
- 3. The size of the program is reduced, since identical code segments in the main program are replaced by a single subprogram.

## **4.2 Subprogram Terminology**

There are several new terms with which we should be familiar with while using subprograms. The program file usually consists of a program called the *main program* and all the associated subprograms. These subprograms may appear before or after the main program. A subprogram is *called* or *invoked* by another subprogram or the main program. The calling program passes information to the subprogram through *arguments* or *parameters*. The subprogram returns information to the calling program. In the case of a function, the information which is a single value, is returned as the value of the function name. In the case of a subroutine, the information is returned through some or all the arguments. The arguments that appear in the description of the subprogram are called *dummy* arguments and those that appear in the calling statement are called *actual* arguments. Every subprogram consists of a *header* followed by a *body*. The subprogram body has a statement called the *RETURN* statement to return execution control to the calling program. There may be more than one **RETURN** statements in a subprogram. A subprogram ends with an **END** statement.

### **4.3 Function Subprograms**

A function subprogram is the description of a function consisting  $\delta$  several statements. The subprogram computes a single value and stores that value in the function name. A function subprogram consists of a function header and a function body.

### **4.3.1 Function Header**

The *function header* is the first statement of the function and has the following format:

type **FUNCTION** fname (*a list of arguments*)

where

*type* is the type for the function name (**REAL**, **INTEGER** ..);

*fname* is the name of the function;

*a list of arguments* is the optional list of dummy arguments.

If the *type* of the function is **not** specified, the function type is assumed as either **INTEGER** or **REAL**, as in the case of variables. The rules that apply in naming a variable also apply to function names. If there are no arguments to a function, then the empty parentheses () appear with the function name.

## **4.3.2 Function Body**

The *function body* is similar to a FORTRAN program. It consists of declaration statements, if  $\alpha$   $\gamma$ , in the beginning, followed by executable statements. Each function body must end with an **END** statement. The **RETURN** statement must appear in the function body at least once. This statement is used to transfer control from the function  $\alpha$  to the calling program. The function name should be assigned a value in the function body. A *typical* layout of a function is as follows:

```
TYPE FUNCTION FNAME (A LIST OF DUMMY ARGUMENTS)
DECLARATION OF DUMMY ARGUMENTS AND VARIABLES TO BE USED IN THE 
FUNCTION
   EXECUTABLE STATEMENTS
..
..
FNAME = EXPRESSION
..
..
RETURN
END
```
### **4.3.3** *Examples on function subprograms*

**Example 1:** *Write a real function VOLUME that computes the volume of a sphere*   $(4/3 \pi r^3)$  given its radius.

#### **Solution:**

```
REAL FUNCTION VOLUME(RADIUS)
REAL RADIUS, PI
PI = 3.14159
VOLUME = 4.0 / 3.0 * PI * RADIUS * * 3RETURN
END
```
**Example 2:** *Write a logical function ORDER that checks whether three different integer numbers are ordered in increasing or decreasing order.*

#### **Solution:**

```
LOGICAL FUNCTION ORDER(X, Y, Z)
INTEGER X, Y, Z
LOGICAL INC, DEC
DEC = X .GT. Y .AND. Y .GT. Z
INC = X .LT. Y .AND. Y .LT. Z
ORDER = INC .OR. DEC
RETURN
END
```
**Example 3:** *Write a function subprogram* to *evaluate the function*  $f(x)$  *defined below.* 

```
f(x) = 2x^2 + 4x + 2 if x > 5f(x) = 0 if
f(x) = 3x + 1 if
```
**Solution**:

```
FUNCTION F(X)
REAL F, X
IF (X .LT. 5) THEN
    F = 2 * X * 2 + 4 * X + 2ELSEIF (X .EQ. 5) THEN
    F = 0ELSE
    F = 3 * X + 1ENDIF
RETURN
END
```
## **4.3.4 Function Call**

Let us consider a program consisting of a main program and a function subprogram. The execution of the program begins with the main program. For each call to a function, control is transferred to the function. After the function is executed, the **RETURN** statement ensures that control is transferred back to the calling program. The execution of the main program then resumes at the location the function is called.

**Example:** *In the following two tables, correct and incorrect function calls to the functions defined in Examples 1, 2 and 3 are given. We assume that in the calling*  *program the function names VOLUME, F are declared as* **REAL***, and ORDER as*  **LOGICAL***. We also assume*  $A = 5.0$ *,*  $B = 21.0$ *, where A and B are real numbers:* 

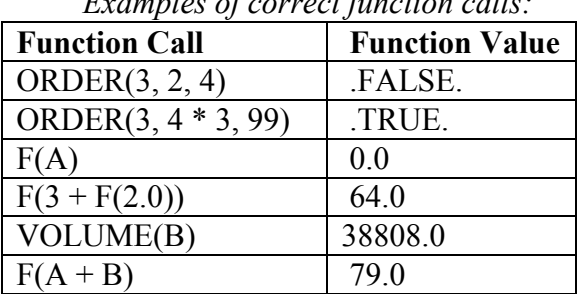

*Examples of correct function calls:*

*Examples of incorrect function calls:*

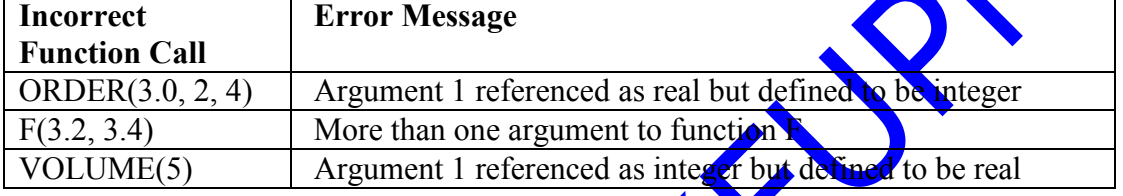

### **4.3.5 Function Rules**

The following rules must be observed in writing programs with function subprograms:

- Actual and dummy arguments must match in type, order and number. The names of these arguments may or  $\frac{m}{2}$  not be the same.
- Actual arguments may be expressions, constants or variable names. Dummy arguments must be variable names and should never be expressions or constants.
- $\bullet$  The type of the function name must be the same in both the calling program and the function description.
- The result from the function subprogram, to be returned to the calling program, should be stored in the function name.
- A return statement transfers control back to the calling program. Every function should have at least one return statement.
- The function may be placed either before or after the main program.

function is called or invoked as part of an expression.

A FORTRAN function cannot call itself.

### **4.3.6 Complete** *Examples on function subprograms*

**Example 1:** *The sum of three integer numbers: Write an integer function SUM to sum three integer numbers. Also write a main program to test the function SUM.*

#### **Solution**:

```
C MAIN PROGRAM
      INTEGER X, Y, Z, SUM
     READ*, X, Y, Z
     PRINT*, SUM (X, Y, Z)
     END
C FUNCTION SUBPROGRAM
      INTEGER FUNCTION SUM(A, B, C)
      INTEGER A, B, C
      SUM = A + B + CRETURN
      END
```
The execution starts with the reading of variables  $X$ ,  $Y$  and  $Z$  in the main program. The execution of the expression  $SUM(X, Y, Z)$  transfers control to the **function SUM**. The value of the actual arguments X, Y and Z is passed to the dummy arguments  $\overline{AB}$  and C respectively. In the function SUM, execution begins with the first executable statement which computes the value of SUM. The return statement **returns control** to the main program. The print statement in the main program prints the value of  $\mathbf{S} \text{UM}(X, Y, Z)$  and the execution ends. Assume that the input to the above program is as follows:

7 3 9

then the output of the program is

19

**Example 2:** *Reverse a Two Digit Number: A two digit integer number is to be reversed. A two digit number ranges between 10 and 99. Write a function that first checks if the number is a two digit number and then returns the number with the digits reversed. The function should return an error code* -*A* if the argument is not a two digit number. Write *a main program to test the function.*

#### **Solution:**

The main program invokes function RVSNUM after reading a number. If the value returned from the function is  $\mathbf{1}$ , an error message is printed. Otherwise, the number and its reversed value are printed. Notice the use of two **RETURN** statements in the function.

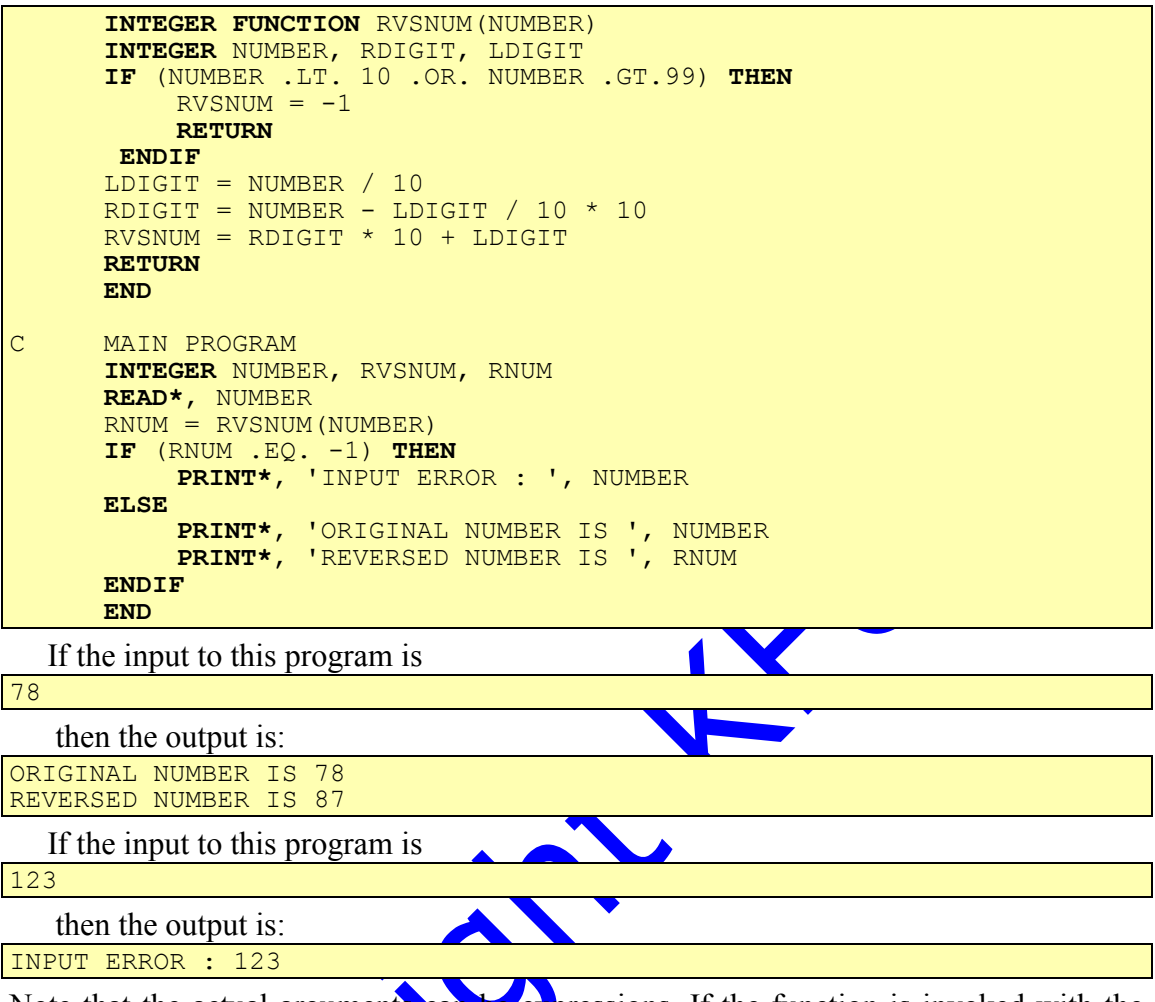

Note that the actual arguments can be expressions. If the function is invoked with the statement **PRINT**\*, RVSNUM( $4\%$ 6), the value 42 is printed.

## **4.4 Special Cases of Functions**

There are special cases of functions that do not require subprogram description. These cases may be classified into two groups:

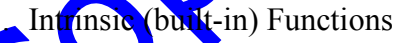

2. Statement Functions

## **4.4.1 Intrinsic Functions**

These are predefined functions that are available from the FORTRAN language. Certain functions, such as the trigonometric functions, are frequently encountered in programming. Instead of developing them repeatedly in each program, the language provides these functions. For example,  $MOD(M,N)$  is an intrinsic function that requires two integer arguments M and N. The result of the function MOD is an integer value representing the remainder when M is divided by N. A list of commonly used intrinsic functions is given below.

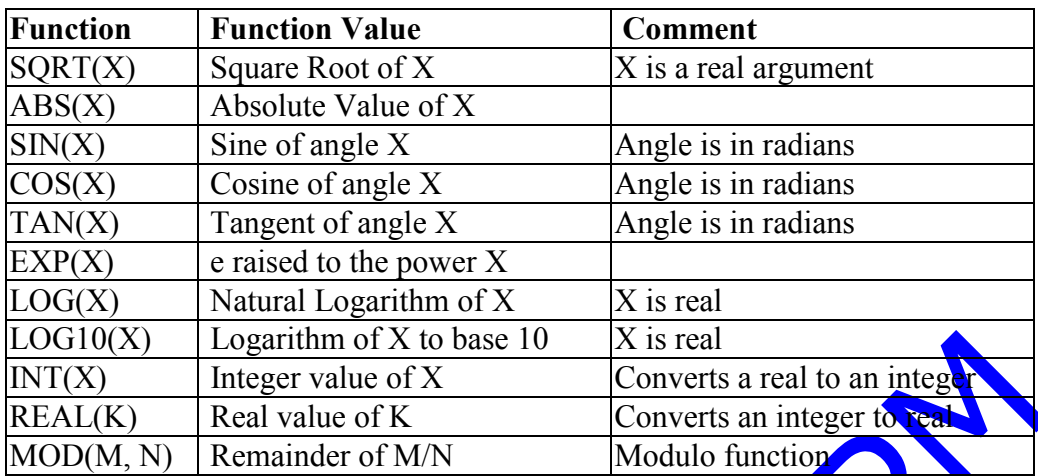

#### **Common Intrinsic Functions**

### **4.4.2 Statement Functions**

In engineering and science applications, we frequently encounter functions that can be written in a single statement. For example,  $f(x) = x + 2$  is a simple function. In such cases, FORTRAN allows us to write a statement function instead of writing a function subprogram. A *statement function* is defined in the beginning of a program after declaration statements. As a non-executable statement, it should appear before any executable statement. The general form of this statement is as follows:

**fname (***a list of arguments***) = expression**

where

**fname** is the name of the **function**;

*a list of arguments* is the optional list of dummy arguments; and expression computes the function value.

The type of the statement function may be declared in the declaration statements. If the type of the function is not declared, it is implicitly defined.

### *4.4.2.1 Examples of statement functions:*

**Example 1:** *Write a statement function to compute the area of a triangle, given its two sides and an ang* 

**REAL** AREA

AREA(SIDE1, SIDE2, ANGLE) =  $0.5 *$  SIDE1 \* SIDE2 \* SIN (ANGLE)

**Example 2:** *Write a statement function to compute the total number of seconds, given the time in hours, minutes and seconds.*

#### **Solution:**

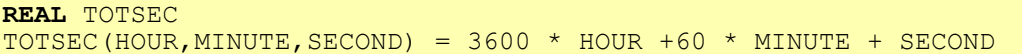

**Example 3:** *Write a statement function to compute the function*  $f(x,y) = 3x^2 + 5xy$ **Solution:**

#### **REAL** F

 $F(X, Y) = 3 * X * 2 + 5 * X * Y$ 

**Example 4:** *Write a logical statement function to check if three different integer numbers are in increasing or decreasing order.*

#### **Solution:**

**LOGICAL** ORDER  $ORDER(X, Y, Z) = X.GT.Y$  . AND. Y . GT. Z . OR. X. LT. Y . AND. Y. LT. Z

**Example 5:** *Temperature Conversion: Convert temperatures from one unit into another using statement functions. Write a main program to test the functions based on a code. If the code is 1, convert from centigrade to Fahrenheit. If code is 2, convert from Fahrenheit to centigrade. Otherwise, print an error message*.

#### **Solution:**

```
REAL FTEMP, CTEMP, TEMP, VALUE
     INTEGER CODE
C FUNCTION FTEMP CONVERTS FROM CENTIGRADE TO FAHRENHEIT
     FTEMP(TEMP) = TEMP * 9 / 5 + 32
C FUNCTION CTEMP CONVERTS FROM FAHRENHEIT TO CENTIGRADE
     CTEMP(TEMP) = (TEMP - 32) * 5 / 9READ*, CODE, VALUE
     IF (CODE .EQ. 1) THEN
         PRINT*, VALUE , ' C = ' , FTEMP(VALUE), ' F'
     ELSEIF (CODE .EQ. 2) THEN
         PRINT*, VALUE , ' F = ' , CTEMP(VALUE), ' C'
     ELSE
         PRINT*, 'INPUT ERROR'
     ENDIF
     END
```
The statement functions FTEMP and CTEMP convert the argument value to Fahrenheit and centigrade respectively. The statement functions are placed immediately after the declaration statements. The variables CODE and VALUE are read. Based on the value of CODE, the appropriate statement function is invoked and the converted value is printed.

### **4.5 Subroutine Subprograms**

A function produces a single result. In many instances, we would like a subprogram to produce more than one result. Subroutines are designed to produce *zero*, *one* or *many*  results. A *subroutine* consists of a subroutine header and a body.

ubroutines differ from functions in the following ways:

A subroutine may return a single value, many values, or no value.

- To return results, the subroutine uses the argument list; thus, the subroutine argument list consists of *input* arguments and *output* arguments.
- Since the results are returned through arguments, a subroutine name is used for documentation purposes only and does not specify a value.
- The general form of the subroutine header is as follows:

**SUBROUTINE** SNAME (*a list of dummy arguments*)

where

SNAME is the name of the subroutine; and

*a list of dummy arguments* is optional.

 A subroutine is called or invoked by an executable statement, the **CALL** statement. The general form of the statement is as follows:

**CALL** SNAME (*a list of actual arguments*)

A subroutine is similar to a function in several ways. The subroutine actual and dummy arguments must match in type, number and order. At least one **RETURN** statement must be present to ensure transfer of control from a subroutine to the calling program.

Consider a program that consists of a subroutine and a main program. With each **CALL** statement in the main program, control is transferred to the subroutine. After the subroutine is executed, the **RETURN** statement ensures that control is transferred back to the calling program, to the statement immediately following the **CALL** statement.

### **4.5.1** *Examples on Subroutine Subprograms:*

**Example 1:** *Write a subroutine that exchanges the value of its two real arguments.* 

**Solution:**

```
SUBROUTINE EXCHNG(NUM1, NUM2)
REAL NUM1, NUM2, TEMP
TEMP = NUM1
NUM1 = NUM2NUM2 = TEMPRETURN
END
```
The subroutine EXCHNG can be invoked using the **CALL** statement. An example illustrating a call to the subroutine  $\widehat{\text{EXCHNG}}$  is given below:

Assume the variables X,  $\hat{X}$  are declared as real in the calling program and have the values 3.0 and 8.0 respectively. The **CALL** statement

**CALL** EXCHNG(X, Y)

after execution will exchange the value of X and Y. During the execution of the **CALL** statement, the value of actual argument  $X$  is passed to the dummy argument NUM1 and the value of actual argument  $\overline{Y}$  is passed to the dummy argument NUM2. At this point, the execution control is transferred to the subroutine EXCHNG. The subroutine exchanges the values of variables NUM1 and NUM2. When the **RETURN** statement of the subroutine is executed, the control returns to the calling program and the new values of **variables** NUM1 and NUM2 are passed back to the actual arguments X and Y respectively. Therefore, the new value of variable X would be 8.0 and the value of variable Y would be 3.0.

**Example 2:** *Write a subroutine that takes three different integer arguments X, Y and Z and returns the maximum and the minimum.*

#### **Solution:**

```
SUBROUTINE MINMAX(X, Y, Z, MAX, MIN)
INTEGER X, Y, Z, MAX, MIN
MIN = XMAX = XIF (Y \cdot GT \cdot MAX) MAX = Y
IF (Y .LT. MIN) MIN = Y
IF (Z .GT. MAX) MAX = Z
IF (Z .LT. MIN) MIN = ZRETURN
END
```
Examples illustrating calls to the subroutine MINMAX is given below:

**Example 3:** *Assume the variables A, B, C are declared as integer in the calling program and have the values 4, 6, 8 respectively. Also assume that MAX and MIN are integer variables. After the following CALL statement*

**CALL** MINMAX(A, B, C, MAX, MIN)

*is executed, the value of MAX will be 8 (the maximum of variables A, B, C) and the value of MIN will be 4 (the minimum of variables A, B, C). Note that the names of the actual arguments may be similar or different from the corresponding dummy arguments but the type must be the same.*

**Example 4:** *If the following CALL statement*

**CALL** MINMAX $(C+4, -1, A+B, MAX, MIN)$ 

*is executed, the value of MAX will be 12 and the value of MIN will be -1, since the first three actual arguments in the CALL statement are evaluated to 12, -1 and 10 respectively. Note here that the actual arguments can be expressions.*

**Example 5:** *Sum and Average: Write a subroutine to sum three integers and compute their average. The subrouting should return the sum and average of the three numbers. Write a main program to test the subroutine.*

**Solution:**

```
C MAIN PROGRAM
     INTEGER X, Y, Z, TOTAL
     REAL AVERAG
     READ*, X, Y, Z
     CALL SUBSUM (X, Y, Z, TOTAL, AVERAG)
      PRINT*, 'TOTAL IS ', TOTAL
      PRINT*, 'AVERAGE IS ' , AVERAG
     END
C SUBROUTINE SUBPROGRAM
     SUBROUTINE SUBSUM(A, B, C, TOTAL, AVG)
     INTEGER A, B, C, TOTAL
     REAL AVG
     TOTAL = A + B + CAVG = TOTAL / 3.0RETURN
     END
```
The subroutine SUBSUM has three dummy arguments A, B, C and returns two results, the value of the fourth argument TOTAL and the fifth argument AVERAG. The **CALL** statement in the main program invokes the subroutine.

Arguments X, Y, Z, TOTAL and AVERAG in the main program are the actual arguments. Note that, before the subroutine is called, arguments X, Y and Z have values and arguments TOTAL and AVERAG do not have a value. Arguments A, B, C, TOTAL and AVERAG in the subprogram are the dummy arguments. X, Y and Z are input arguments, TOTAL and AVERAG are output arguments.

The execution starts with the reading of variables X, Y and Z in the main program. The execution of the **CALL** statement transfers control to the subroutine SUBSUM. The value of the actual arguments X, Y and Z is passed to the dummy arguments A, B and C respectively. Since TOTAL and AVERAG in the main program are not initialized, no value is passed to the corresponding arguments in the subprogram. In the subroutine SUBSUM, execution begins with the first executable statement which computes the value of argument TOTAL. The next statement computes the average of the three arguments. The return statement returns control to the man program.

The values of arguments A, B, C, TOTAL and AVERAG in the subroutine are passed back to the arguments X, Y, Z, TOTAL and AVERAG in the main program respectively. The print statement in the main program prints the value of TOTAL and AVERAG, and the execution ends.

If the input to this program is

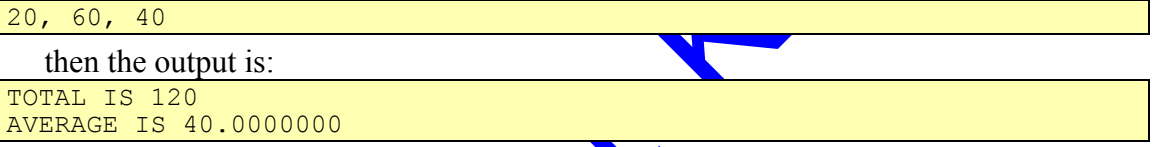

**Example 6:** *Integer and Real Parts of a Number: The integer and decimal parts of a real number are to be separated. For example, if the number is 3.14, the integer part is 3 and the decimal part is 0.14. Write a subroutine SEPNUM to separate the real and integer parts.*

#### **Solution:**

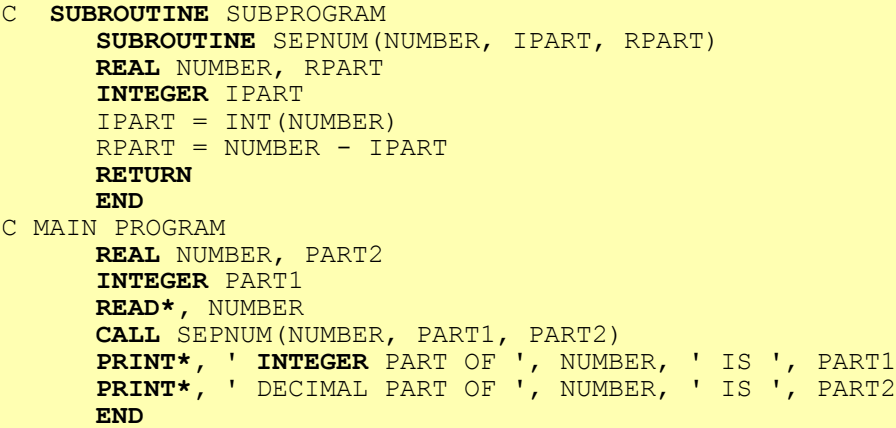

The subroutine has three dummy arguments: argument NUMBER represents the real number to be separated, argument IPART is the integer part of NUMBER and argument RPART represents the real part of the number.

If the input to this program is

57.231

then the output is:

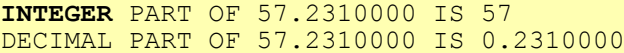

If the subroutine SEPNUM is invoked with the statement

**CALL** SEPNUM(3.14, PART1, PART2)

then the value of PART1 is 3 and value of PART2 is 0.14.

## **4.6 Common Errors in Subprograms**

There are several common errors that occur in the use of subprograms. We illustrate such errors through an example. The following program computes the new salary, given the current salary and the number of years of service. If the number of years is more than five, the salary is to be incremented by 8%, otherwise, the increment is 4%. The program uses a function INCSAL to compute the new salary. There are several errors in the program.

When the program is executed, the following error messages appear

- *Error #1: INCSAL is an unreferenced symbol.* A function should return a single result stored in the function name. But in function INCSAL, the function name INCSAL is not assigned any value.
- *Error #2: Function INCSAL referenced as an integer but defined to be real.*  The type of the function name in the main program is, by default, integer but its type in the function definition is real.

```
C FUNCTION SUBPROGRAM
```

```
REAL FUNCTION INCSAL(SALARY, YEARS)
     REAL SALARY, NSAL
     INTEGER YEARS
     IF (YEARS .GT. 5) THEN
         NSAL = SALARY * 8 / 100 + SALARYELSE
         NSAL = SALARY * 4 / 100 + SALARYENDIF
     END
C MAIN PROGRAM
     REAL SALARY, YEARS
     READ*, SALARY, YEARS
     PRINT*, INCSAL(SALARY, YEARS)
     END
```
 *Error #3: Argument number 2 in call to INCSAL - real argument was passed but integer argument expected.* The type of argument number 2 in the calling statement does not match with its type in function subprogram. Mismatch of arguments is a common error in calls to both subroutines and functions.

 *Error #4: RETURN statement is missing.* The **RETURN** statement is missing in function INCSAL. This error may not be reported by many compilers.

### **4.7 Exercises**

1. (a) Which of the following statement(s) is (are) FALSE?

- 1. A function may contain more than one **RETURN** statement.
- 2. A subroutine may return one value, many values, or no value.
- 3. A subroutine cannot call itself in FORTRAN.
- 4. The statement function is a non-executable statement.
- 5. A function may return more than one value.
- 6. A program may contain more than one subprogram.
- 7. A subroutine cannot call another subroutine.
- 8. The order and type of arguments in a subroutine call and the corresponding subroutine statement must be the same.
- 9. Use of subroutines increases the complexity of programming.
- 10.A function transfers results back to the calling program in the argument lists only.
- 2. What is printed by the following programs ?

```
1. INTEGER A, B, X, Y, Z, F
     A = 2B = 3X = F(4, A)Y = B * 3Z = F(Y, X)PRINT*, X, Y, B, Z
     END
     INTEGER FUNCTION F(X,Y)
     INTEGER X, Y, Z
     Z = 2*YF = X+ZRETURN
     END
```

```
2. INTEGER OP
     REAL X, Y, CALC
     READ*, X, OP, Y
      PRINT*, CALC(X, OP, Y)
      READ*, X, OP, Y
     PRINT*, CALC(X, OP, Y)
     END
     REAL FUNCTION CALC(ARG1,OP,ARG2)
     INTEGER OP
     REAL ARG1, ARG2
     IF (OP .EQ. 1) THEN
         CALC = ARG1 + ARG2ELSEIF (OP .EQ. 2) THEN
         CALC = ARG1 - ARG2ELSE
         CALC = 0ENDIF
     RETURN
     END
```
1.0,5,7.0 5.0,2,4.0

```
3. LOGICAL DIV
     INTEGER N, J
     READ*, N, J
     IF (DIV(N, J))THEN
         PRINT*,'YES'
     ELSE
         PRINT*,'NO'
     ENDIF
     END
      LOGICAL FUNCTION DIV(N, J)
      INTEGER N, J
     DIV = N - N / J * J . EO. 0RETURN
     END
```
18 4

```
4. INTEGER K , EVL
     K = 1PRINT*, EVL (K), K
     END
     INTEGER FUNCTION EVL (M)
     INTEGER M, K
     K = 2EVL = M * KRETURN
     END
```

```
5. INTEGER A, B
     REAL FUN
     READ*, A, B
     A = FUN(A, B)B = FUN(B, A)PRINT*, FUN(A, B)
     END
     REAL FUNCTION FUN(X, Y)
     INTEGER X, Y
     FUN = X ** 2 + 2 * Y
      RETURN
      END
```
Assume the input is

```
1, 2
```

```
6. INTEGER A, B, C, G
     G(A, B, C) = A * B-4 * CREAD*, A, B, C
     PRINT*, G(A + B, B + C, C + A)END
```

```
4 5 3
```

```
7. LOGICAL F
     INTEGER X, Y, Z
     F(X, Y, Z) = X . GT. Y . AND. X . GT. ZREAD*, X, Y, Z
      IF (F(X, Y, Z)) PRINT*, X
     IF (F(Y, X, Z)) PRINT*, Y
     IF (F(Z, X, Y)) PRINT*, Z
     END
```

```
10 30 5
8. INTEGER A,B,P,Q, G
      G(A, B) = A^*A + BREAD*, P, Q
      A = 1B = 2\texttt{PRINT*}, G(P,Q), G(Q,P), G(P+2, Q+2)*G(B,A)
      END
```
Assume the input is

```
2 3
9. LOGICAL FUNC
     INTEGER K, L
     FUNC(K, L) = K . GE. LREAD*, K, L
     IF (FUNC(K,L)) THEN
         PRINT*, K
     ELSE
         PRINT*,L
     ENDIF
     END
```
Assume the input is

80 90 10. **INTEGER** K, L  $K = -9$  $L = 10$ **PRINT\***, MOD(ABS(K),L) **END**

```
11. REAL A, B, DIST, X, Y
     DIST(X, Y) = SQRT(X ** 2 + Y ** 2)READ*, A, B
      PRINT*, DIST(A - 3.0, DIST(A, B) - 6.0)
      END
```

```
12. INTEGER FUNCTION FUN(J, K, M)
     REAL SUM
     SUM = J + K + MFUN = SUM / 3.0RETURN
     END
      INTEGER FUN,FUS, J, K
      FUS(J, K) = J * K / 2PRINT*, FUS(FUN(2, 3, 4), FUN(5, 6, 7))
      PRINT*, FUN(FUS(2, 3), FUS(4, 5), FUS(6, 7))
     END
```

```
6.0 8.0
13. REAL F, G, A, B, X, Y
     F(A, B) = A + BG(X) = X * X 2READ*, Y
     PRINT*, G(Y), G(F(Y, Y + 2))END
```
Assume the input is

3.0

```
14. LOGICAL COMP
      REAL X, Y, Z, A, B, C
      COMP(A, B, C) = A. GE. B. AND. A .GE. CREAD*, X, Y, Z
      IF (COMP(X, Y, Z)) PRINT*, X
      IF (COMP(Y, X, Z)) PRINT*, Y
      IF (COMP(Z, X, Y)) PRINT*, Z
     END
```
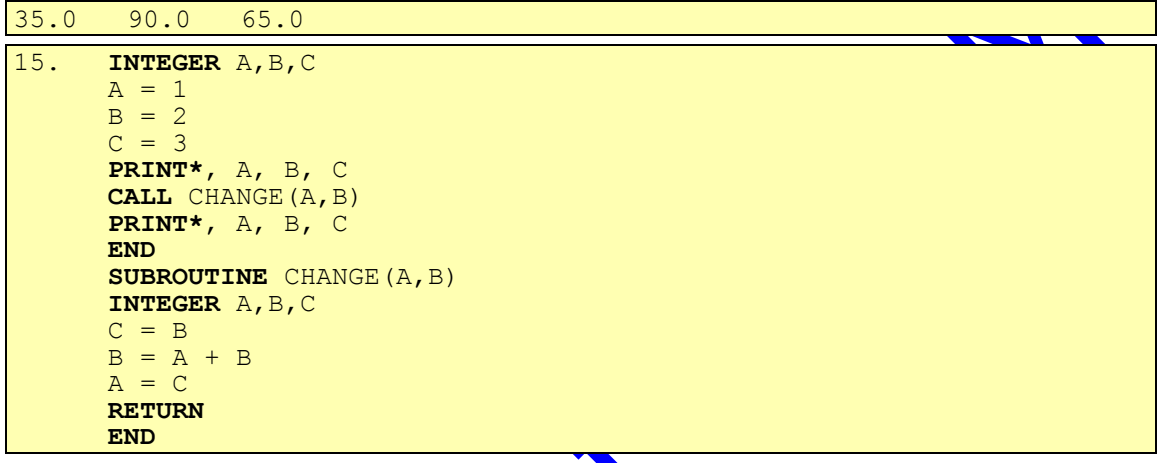

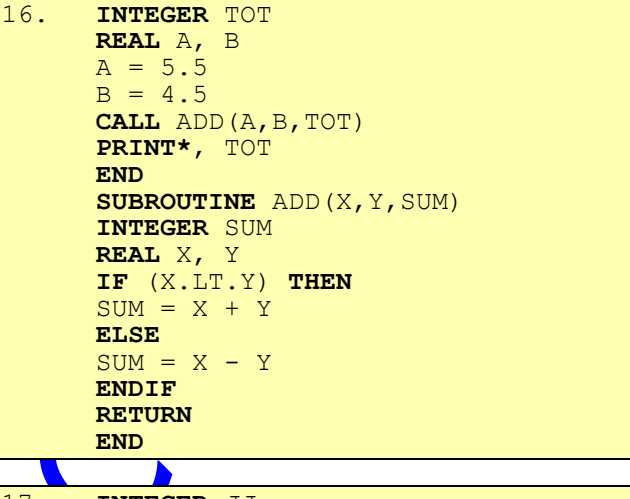

```
17. INTEGER JJ
     JJ = 1CALL TRY1(JJ,3)
     CALL TRY1(JJ,4)
     CALL TRY1(JJ,5)
     PRINT*, JJ
     END
     SUBROUTINE TRY1(X,Y)
     INTEGER X,Y,TRY2, N
     TRY2(N) = N-3X = TRY2(Y) + 2*XRETURN
     END
```

```
18. INTEGER X, Y, H
      H = 2CALL K(X,Y)
     PRINT*, H, Y, X
     END
     SUBROUTINE K(H,Y)
     INTEGER H,Y
     REAL X
     READ*, H, Y
     H = H / (Y+H)Y = H+3X = Y + 2/3PRINT*, H, Y, X
      RETURN
     END
```

```
5 3 2
19. REAL X,Y
      X = 3.0Y = 1.0CALL F(X,Y)
      PRINT*, X, Y
      END
      SUBROUTINE F(A, B)REAL A, B
      CALL G(B,A)
      B = A + BA = A - BRETURN
      END
      SUBROUTINE G(C,D)
      REAL C, D
      C = C + DD = C - DRETURN
      END
                    ◢
20. INTEGER JJ
      JJ = 1CALL TEST1
      PRINT*, JJ
      END
      SUBROUTINE TEST1
      INTEGER JJ
      JJ = 2CALL TEST2
      RETURN
      END
      SUBROUTINE TEST2
      INTEGER JJ
      JJ = 3RETURN
      END
```

```
21. REAL A, C
      A = 5CALL SUBPRO(A,C)
      PRINT*, A, C
      END
      SUBROUTINE SUBPRO(A,B)
      REAL A, B, C, X
      C(X) = X*2-2B = C(A)RETURN
      END
```

```
22. SUBROUTINE CHANGE (W, X, Y, Z)
      INTEGER W,X,Y,Z
      W = XX = YY = ZZ = WRETURN
     END
      INTEGER A, B
     READ*, A, B
      CALL CHANGE(A * 2, B * 3, A, B)
     PRINT*, A * 2, B * 3
     END
```

```
3 4
23. INTEGER X, Y
     X = 3Y = X*3PRINT*, X, Y
      CALL CHANGE(X,Y)
      PRINT*, X, Y
     END
      SUBROUTINE CHANGE(X,Y)
     INTEGER X, Y
     X = X + 1Y = X - 1PRINT*, X, Y
     RETURN
     END
24. LOGICAL FLAG
      REAL X, Y
      FLAG = .TRUE.
      READ*, X, Y
      CALL LOGIC (X, Y, FLAG)
      PRINT*, X, Y, FLAG
     END
      SUBROUTINE LOGIC (FLAG, X, Y)
     LOGICAL Y
     REAL X, Y
      IF (.NOT. Y) THEN
         FLAG = X**2+FLAG**2Y = .NOT. YELSE
         FLAG = (FLAG + X)ENDIF
      RETURN
      END
```
This Copy was edited & prepared by Husni Al-Muhtaseb as part of KFUPM open Course initiative

```
4 5
25. REAL A, B, C
      READ*, A,B
      CALL FIRST(A,B,C)
      PRINT*, A,B,C
      END
      SUBROUTINE FIRST (X,Y,Z)
      REAL X, Y, Z
      X = X + YY = Y - XCALL SECOND(X,Y,Z)
      RETURN
      END
      SUBROUTINE SECOND (N, M, L)
      REAL N, M, L
      L = THIRD(N,M)RETURN
      END
      REAL FUNCTION THIRD(J,K)
      REAL J,K
      THIRD = J - KRETURN
      END
```
Assume the input is

```
1 1
26. INTEGER A, B
     LOGICAL FLAG
      READ*, A, B
      FLAG = A .GT. BCALL SUB(A, B)
     PRINT*, A, B, FLAG
     END
      SUBROUTINE SUB(A, B)
      INTEGER A, B, T
     LOGICAL FLAG
      T = AA = BB = TFLAG = A .GT. BRETURN
     END
```
Assume the input is

```
6 3
```

```
27. SUBROUTINE COMP (M , N)
     INTEGER M, N
     M = M + NN = M + NRETURN
     END
     INTEGER M, N
     READ*, M, N
     CALL COMP (M , N)
     PRINT*, M, N
     END
```
Assume the input is

1 2

```
28. SUBROUTINE MIDTERM (A, B)
      INTEGER A, B, C
      IF (A . LT. B) THEN
         C = AA = BB = CENDIF
     RETURN
      END
     INTEGER A, B, C
      READ*, A, B, C
      PRINT*, A, B, C
      CALL MIDTERM (B, A)
      PRINT*, A, B, C
      END
```

```
17 23 31
29. INTEGER B, C
      REAL A
      READ*, A, C
      CALL BEST (A, REAL(C), B)
      PRINT*, A, B, C
      CALL BEST (A, B + 2.0 , C)
      PRINT*, A, B, C
      END
      SUBROUTINE BEST (ONE, TWO, THREE)
      REAL ONE, TWO
      INTEGER THREE
      THREE = ONE + TWO
      RETURN
      END
```
Assume the input is

9.5, 4

```
30. REAL X, Y, A, B
     F(A, B) = A / B * 2CALL MYSUB(F(4.0, 1.0), X, Y)
     PRINT*, X, Y, F(X, X)
     END
     SUBROUTINE MYSUB (X, Y, Z)
      REAL X, Y, Z
      IF (X .LT. 0.0) THEN
         Z = XELSEIF (X .EQ. 0.0) THEN
         Z = X + 2.0ELSE
         Z = X / 2.0ENDIF
     Y = Z * XRETURN
     END
```
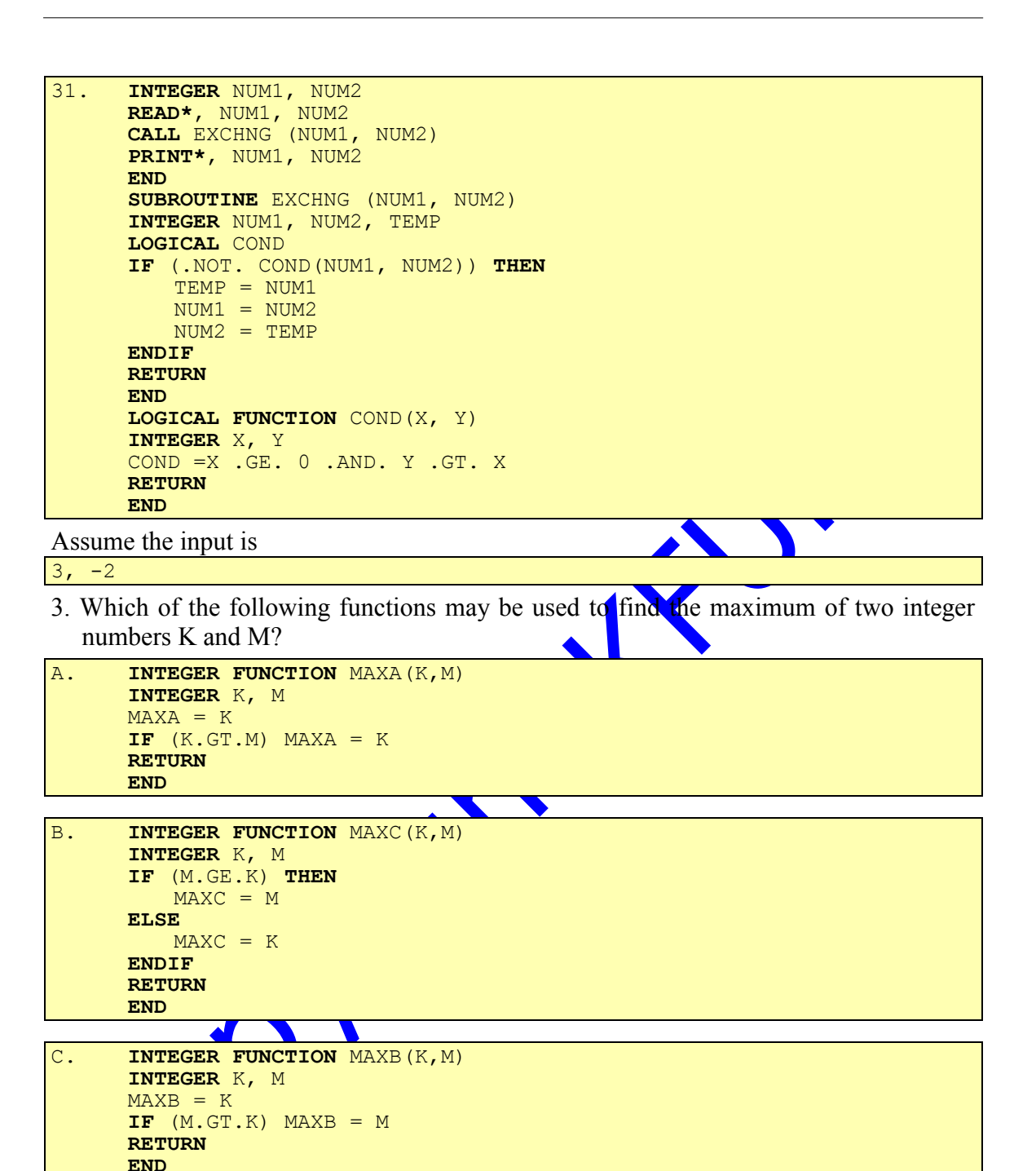

- 4. Write a logical function subprogram FACTOR that takes two arguments and checks if the first argument is a factor of the second argument. Write a main program to test the function.
- 5. Write a function subprogram to reverse a three digit number. For example, if the number is 243, the function returns 342. Write a main program to test the function.
- 6. Write a function subprogram called AREA to compute the area of a circle. The argument to the function is the diameter of the circle. Write a main program to test the function.
- 7. Write a logical function subprogram that checks whether all its three arguments are non-zero. Write a main program to test the function.
- 8. Write the functions in problems 4, 5, 6, and 7 as statement functions.
- 9. Consider the following statement function  $\overline{IX}$   $(J,K) = J J/K*K$ . Which one of the following intrinsic (built-in) functions is the same as the function IXX ?
	- i) MOD
	- ii) MAX
	- iii) MIN
	- iv) SQRT

10. Rewrite the following function as a STATEMENT **FUNCTION**.

```
A. REAL FUNCTION AREA(CIRCUM)
      REAL CIRCUM, RADIUS, PI
     PI = 3.14159
      RADIUS = CIRCUM / (2.0*PI)AREA = RADIUS * *2 * PIRETURN
      END
```

```
B. REAL FUNCTION X (A, B, C, D)
     Y = A * 2 - B * 2Z = C ** 3 + 1 / D ** 2
     X = Y / ZRETURN
     END
```
C. **REAL FUNCTION** AREA (R) AREA =  $2 * 3.14 * R * * 2$ **RETURN END**

- 11. Write a function subprogram COST that computes the cost of postage according to the following: SR  $0.50$  for weight of less than an ounce, SR  $0.10$  for each additional ounce, plus a SR  $50$  extra charge if the customer wants fast delivery. The arguments to the function are the weight of the package and a logical variable FAST indicating fast delivery. Write a main program to test the function.
- 12. Write an function subprogram that takes the three sides of a triangle and returns the type of the triangle. For a right triangle, then the function returns an integer value 1; **or** an isosceles triangle, the value returned is 2; for an equilateral triangle, the function returns a value 3; otherwise, a value 0 is returned.
- 13. Which of the following functions return the maximum of the integers K, L and M?

```
I. INTEGER FUNCTION F1(K,L,M)
     INTEGER K, L, M
     F = KIF (F .LT. L) F = L
      IF (F .LT. M) F = M
     F1 = FRETURN
     END
```

```
II. INTEGER FUNCTION F2(K,L,M)
     INTEGER K, L, M
     IF (K .GE. L .AND. K .GE. M) THEN
         F2 = KELSEIF (L .GE. M) THEN
         F2 = LELSE
         F2 = MENDIF
     RETURN
     END
```

```
III. INTEGER FUNCTION F3(K,L,M)
     LOGICAL F4
     INTEGER K, L, M
      F4(K,L,M) = K .GE. L .AND. K .GE. MIF (F4(K,L,M)) F3 = K
      IF (F4(L,K,M)) F3 = L
      IF (F4(M,L,K)) F3 = M
      RETURN
      END
```
14. Given the following program which has some errors.

```
INTEGER FUNCTION TEST (A, B)
X = (A + B) ** 2
Y = B * 2RETURN
END
REAL TEST
PRINT*, TEST(1, 2, 3)
END
```
Which of the following statements is correct?

- I. Function name TEST is of type integer in function description but is a real in the calling program.
- II. Function name TEST is not assigned a value in the function description.
- III. Argument types do not match.
- IV. The number of actual arguments is more than the number of dummy arguments.

15. Rewrite the following subroutine as a function subprogram.

```
SUBROUTINE DIVIDE (M, N, FACTOR)
LOGICAL FACTOR
INTEGER M, N
IF (N / M * M .EQ. N) THEN
   FACTOR = .TRUE.
ELSE
   FACTOR = .FALSE.
ENDIF
RETURN
END
```
16. Rewrite the following function subprogram as a subroutine. (Hint: The statement function is part of the function subprogram).

```
REAL FUNCTION SO (A, B, C)
REAL A, B, C, FUN
FUN (A, B, C) = A / B + CSO = FUN (A, B, C) / FUN (C, B, A)RETURN
END
```
- 17. Write a subroutine that takes three arguments A, B, C and returns the arguments in increasing order. Write a main program to test the subroutine.
- 18. Write a subroutine that takes a numeric grade of a student and prints the letter grade based on the following policy:

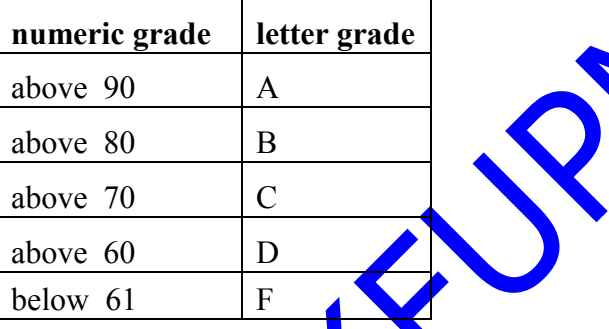

- 19. Write a subroutine that computes and returns the diameter, area, and the circumference of a circle given its radius.
- 20. Write the functions in problems 4, 5, 6, and 7 as subroutines.
- 21. Write a subroutine subprogram that takes the three sides of a triangle and prints one of the following types of the triangle right triangle, isosceles triangle, or equilateral triangle.

## **4.8 Solutions to Exercise**

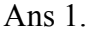

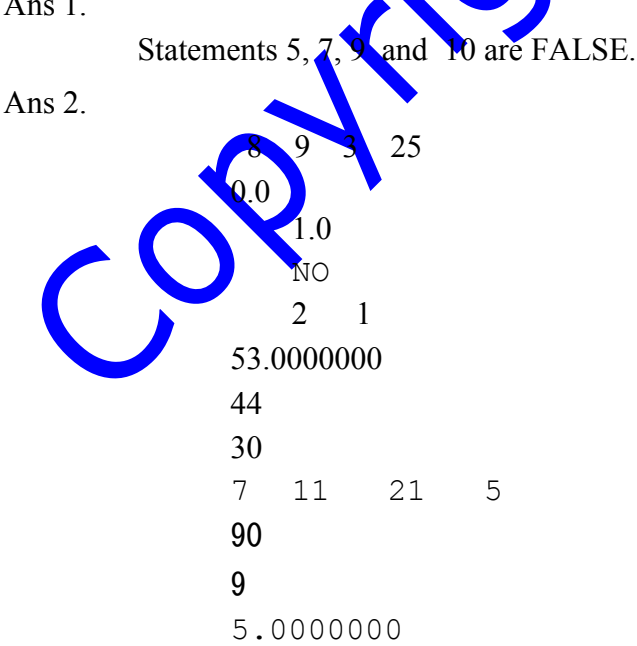

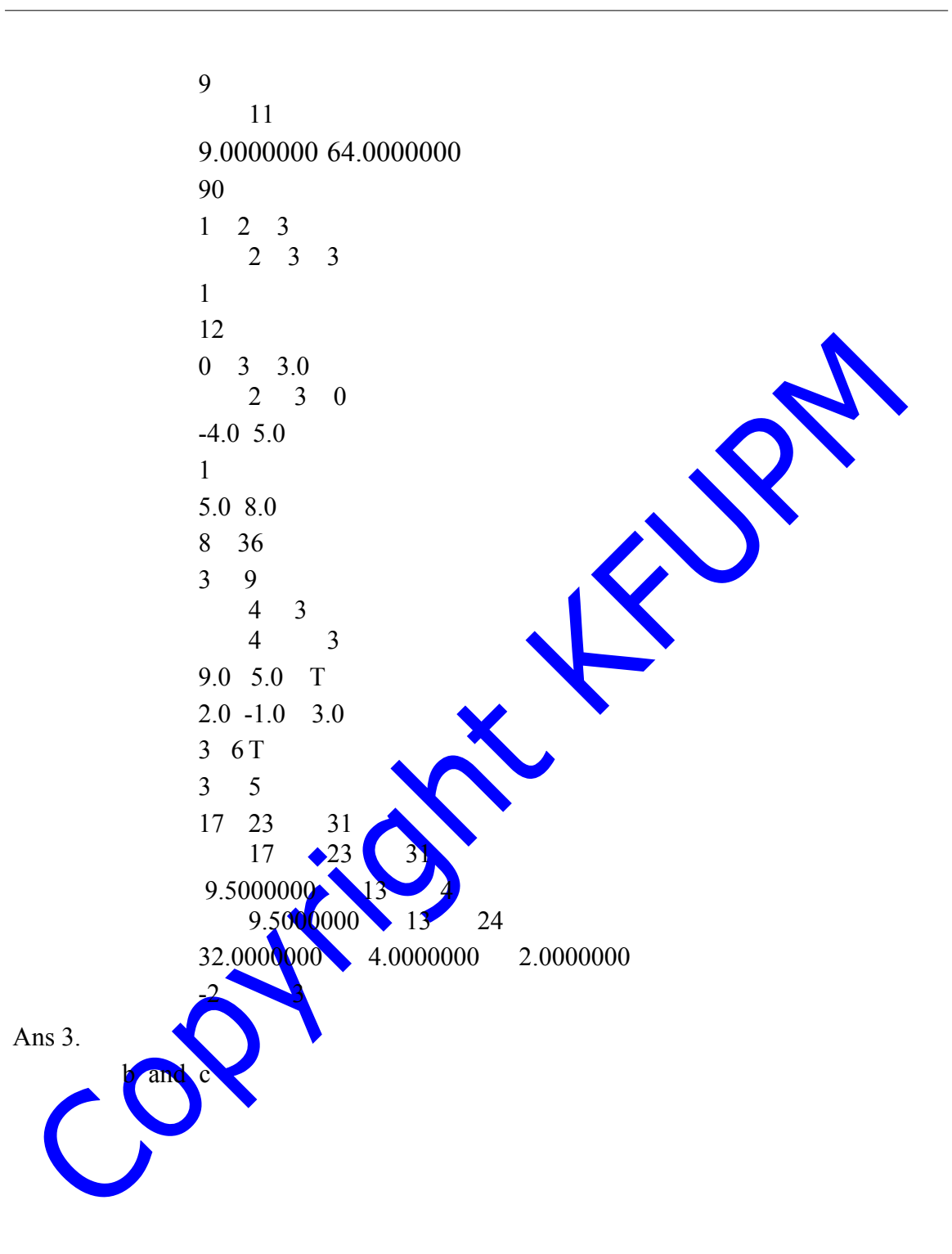

#### Ans 4.

```
LOGICAL FUNCTION FACTOR(AR1, AR2)
     INTEGER AR1, AR2
     IF (AR2 / AR1 * AR1 .EQ. AR2)THEN
         FACTOR = .TRUE.
     ELSE
         FACTOR = .FALSE.
     ENDIF
     RETURN
     END
C MAIN PROGRAM
     LOGICAL FACTOR
     INTEGER AR1, AR2
     READ*, AR1, AR2
     PRINT*, FACTOR(AR1, AR2)
     END
```
Ans 5.

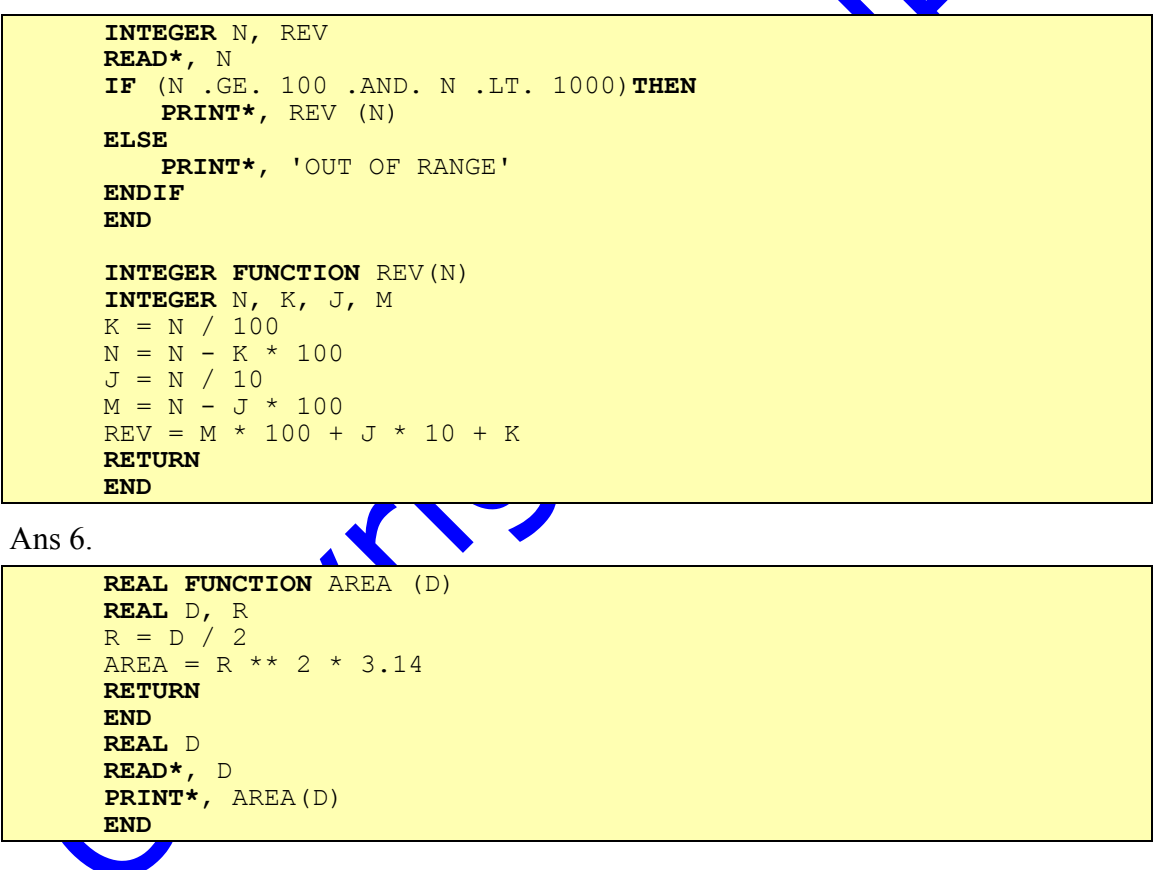

#### Ans 7.

```
LOGICAL FUNCTION TEST(A, B, C)
     REAL A, B, C
     TEST = A.NE.O.AND. B.NE. O.AND. C.NE. O
     RETURN
     END
C MAIN PROGRAM
     LOGICAL TEST
     REAL A, B, C
     READ*, A, B, C
     IF (TEST(A, B, C)) THEN
         PRINT*, 'ALL NUMBERS ARE NON-ZERO'
     ELSE
         PRINT*, 'NOT ALL NUMBERS ARE NON-ZERO'
     ENDIF
     END
```
Ans 8.

```
INTEGER AR1, AR2, REV
 LOGICAL FACTOR
 REAL AREA
 FACTOR(AR1, AR2) = AR2 / AR1 * AR1 .EQ.AR2
 REV(N) = (N - N / 10 * 10) * 100 +*(N - N / 100 * 100) / 10 * 10 + N / 100AREA (D) = (D / 2) ** 2 * 3.14
 TEST (A, B, C) = A.NE.0 . AND. B.NE.0 . AND. C.NE.0
```
Ans 9.

Ans 10.

i

```
A. REAL AREA
     AREA(CIRCUM) = 3.14159 * (CIRCUM/(2.0 * 3.14159)) ** 2
```
**The Community of the Community** 

B. REAL X  $X(A, B, C, D) = (A ** 2 - B ** 2) / (C ** 3 + 1 / D ** 2)$ 

C. REAL AREA AREA(R) =  $2 * 3.14 * R ** 2$ 

Ans 11.

```
REAL FUNCTION COST (WEIGHT, FAST)
LOGICAL FAST
IF (WEIGHT .LT. 1) THEN
   COST = 0.5ELSE
   COST = 0.5 + (WEIGHT - 1) * 0.10ENDIF
IF (FAST) COST = COST + 50RETURN
END
LOGICAL FAST
READ* , WEIGHT, FAST
PRINT*, COST(WEIGHT, FAST)
END
```
 $\blacktriangle$ 

#### Ans 12.

```
INTEGER FUNCTION TTYPE(A, B, C)
     REAL A, B, C
C ASSUMING C IS THE LARGEST SIDE
      IF(SQRT(C) .EQ. SQRT(A + B)) THEN
         TTYPE = 1ELSEIF(A .EQ. B .AND. A .EQ. C) THEN
         TTYPE = 3ELSEIF(A .EQ. B .OR. B .EQ. C .OR. C .EQ. A) THEN
         TTYPE = 2ELSE
         TTYPE = 0ENDIF
     RETURN
     END
```
Ans 13.

I, II and III.

#### Ans 14.

I, II, III and IV.

Ans 15.

```
LOGICAL FUNCTION FACTOR (M, N)
INTEGER M, N
IF (N / M * M .EQ. N) THEN
   FACTOR = .TRUE.
ELSE
   FACTOR = .FALSE.
ENDIF
RETURN
END
```
Ans 16.

```
SUBROUTINE ANS(A,B,C,SO)
REAL A, B, C, SO, FUN
FUN (A, B, C) = A / B + CSO = FUN (A, B, C) / FUN (C, B, A)RETURN
```
**END**

```
Ans 17.
```

```
SUBROUTINE ORDER (A, B, C)
      INTEGER A, B, C, T
      IF (A .GT. B) THEN
          T = AA = BB = TENDIF
      IF (A .GT. C) THEN
          T = AA = CC = TENDIF
      IF (B .GT. C) THEN
          T = BB = CC = TENDIF
      RETURN
      END
      INTEGER A, B, C
      READ* , A, B, C
      CALL ORDER (A, B, C)
      PRINT*, A, B, C
      END
Ans 18.
      SUBROUTINE LGRADE(MARK)
      REAL MARK<br>IF(MARK .GE. 0
      IF(MARK .GE. 0 .AND. MARK .LE. 100) THEN
          IF(MARK .GT. 90) THEN
              PRINT*, 'A'
          ELSEIF(MARK .GT. 80) THEN
              PRINT*, 'B'
          ELSEIF(MARK .GT. 70) THEN
             PRINT*, 'C'
          ELSEIF(MARK .GT. 60) THEN
             PRINT*, 'D'
          ELSE
             PRINT*, 'F'
          ENDIF
      ELSE
          PRINT*, 'MARK OUT OF RANGE'
      ENDIF
      RETURN
      END
Ans19.
      SUBROUTINE CIRCLE(R, D, A, C)
      REAL R, D, A, C
      D = R / 2A = 22.0 / 7.0 * R ** 2<br>C = 2 * 22.0 / 7.0 * R
               22.0 / 7.0 * RRETURN
      END
```
#### Ans 20.

of problem 4

```
SUBROUTINE FACTOR (AR1, AR2, FLAG)
INTEGER AR1, AR2
LOGICAL FLAG
FLAG = AR2 / AR1 * AR1 . EQ. AR2RETURN
END
```
of problem 5.

```
SUBROUTINE FIND (N, REV)
INTEGER N, REV
M = N / 100N = N - M * 100J = N / 10K = N - J * 10REV = K * 100 + J * 10 + M
RETURN
END
```
of problem 6.

```
SUBROUTINE CIRCLE(D, AREA)
R = D / 2AREA = 22.0 / 7.0 * R ** 2
RETURN
END
```
of problem 7.

```
SUBROUTINE CHECK (A, B, C, TEST)
LOGICAL TEST
TEST = A .NE. 0 .AND. B .NE. 0 .AND. C .NE. 0
RETURN
END
```
Ans 21.

```
SUBROUTINE TTYPE (A, B, C)
      REAL A, B, C
C ASSUMING C IS THE LARGEST SIDE
      IF(SQRT(C) .EQ. SQRT(A + B)) THEN
         PRINT* , 'RIGHT TRIANGLE'
      ELSEIF(A .EQ. B .AND. A .EQ. C) THEN
         PRINT* , 'EQUILATERAL TRIANGLE'
     ELSEIF(A.EQ.B .OR. B.EQ.C .OR. C.EQ.A)THEN
         PRINT* , 'ISOSCELES TRIANGLE'
     ELSE
         PRINT* , 'NONE OF THE OTHER TYPES'
     ENDIF
     RETURN
     END
```
Copyright Kilpy